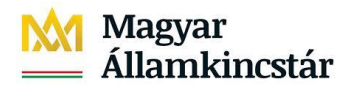

## **Magyar Államkincstár**

KÖFOP-2.2.5-VEKOP-15-2016-00001 azonosító-számú "Átláthatóság a közpénzek felhasználásánál, államháztartási adattárház" c. kiemelt projekt

## **Integrált Közpénzügyi Rendszer tervezése, fejlesztése és implementációja– IFMIS alprojekt**

Felhasználói kézikönyv

Kompenzálás tömeges betöltése fájlból

## **Kopmenzálás tömeges betöltése fájlból**

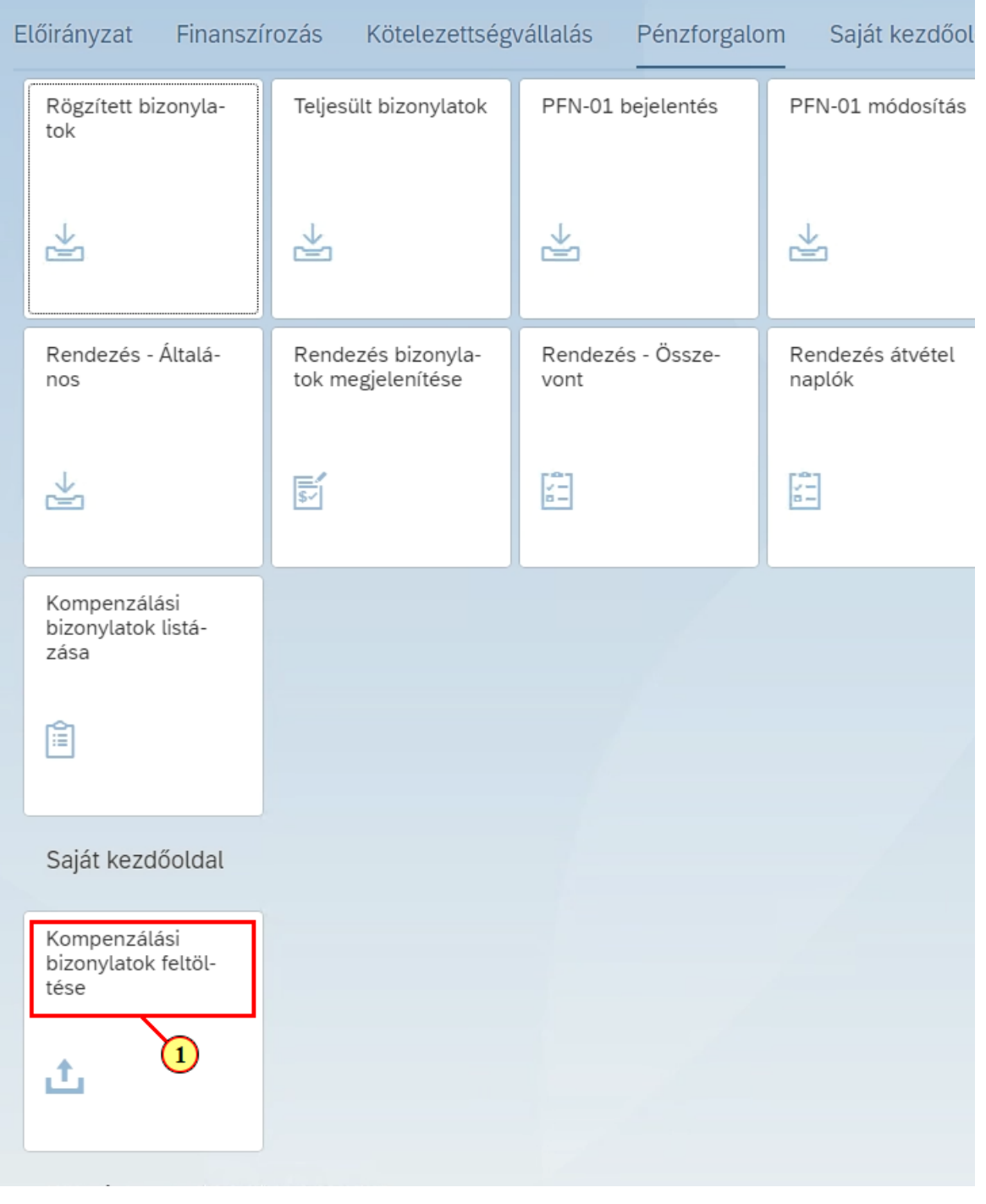

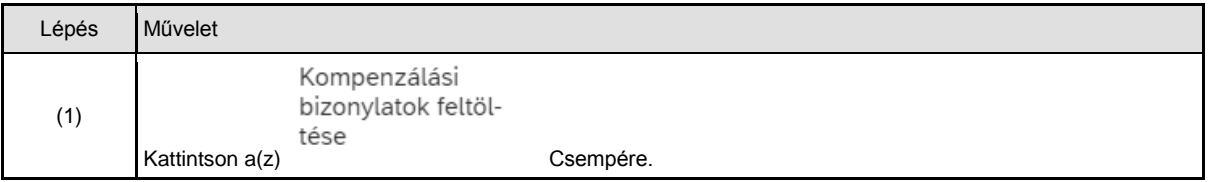

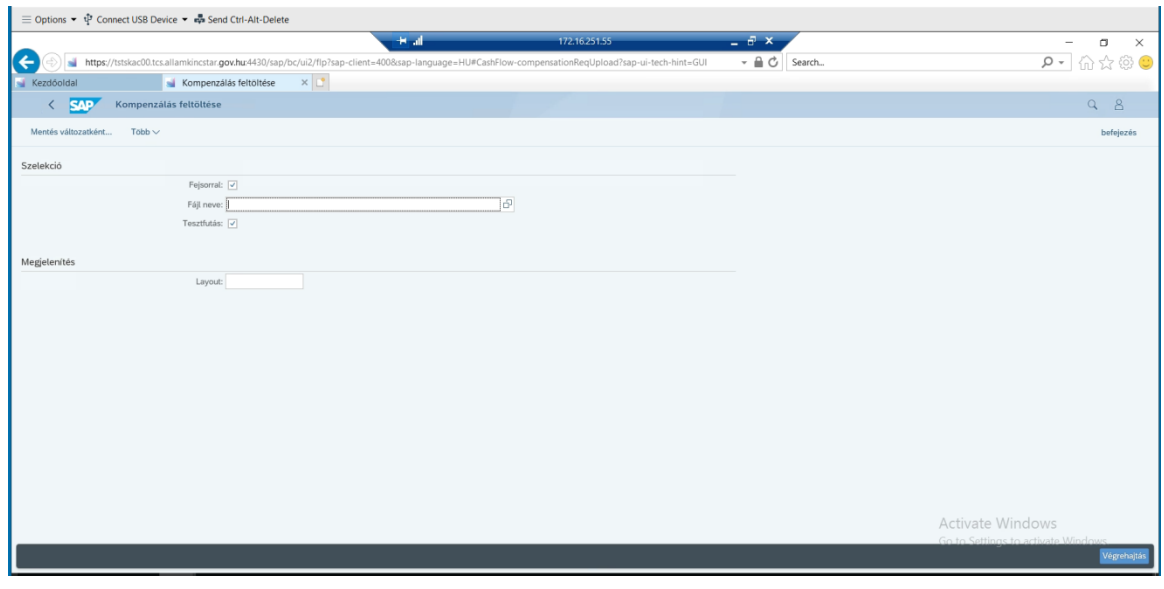

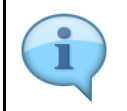

Amennyiben a betöltendő fájlnak van fejsora, tegyünk pipát a fejsorral mezőbe. Fájl neve mezőbe válasszuk ki a betöltendő fájlt, amely megfelel a tájékoztatóban megadott struktúrának. Először érdemes tesztfutásban indítani a betöltést, amely megmutatja a fájl esetleges hibáit.

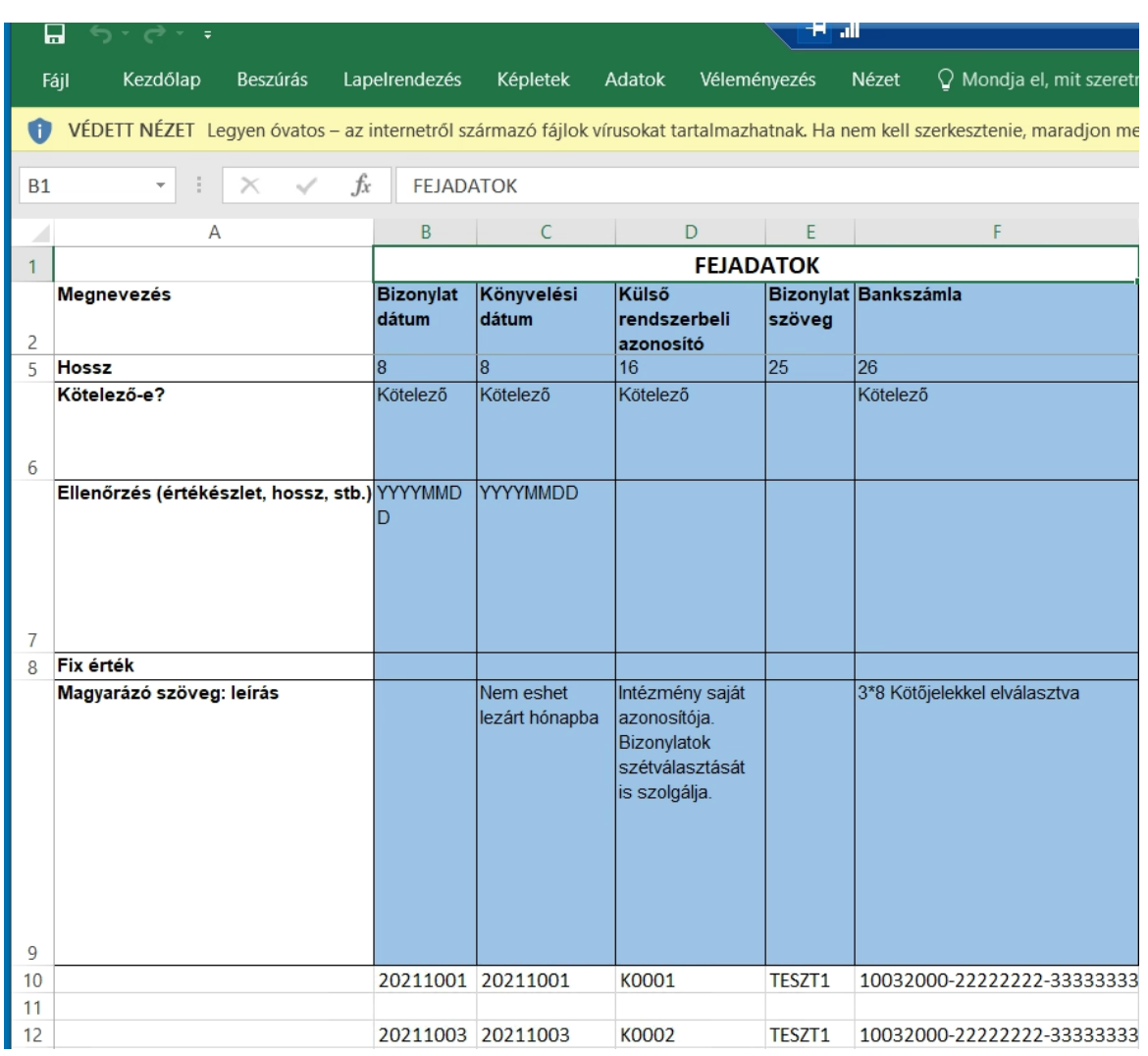

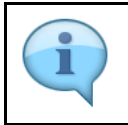

A képernyő az elvárt fájlstruktúra leírását mutatja.

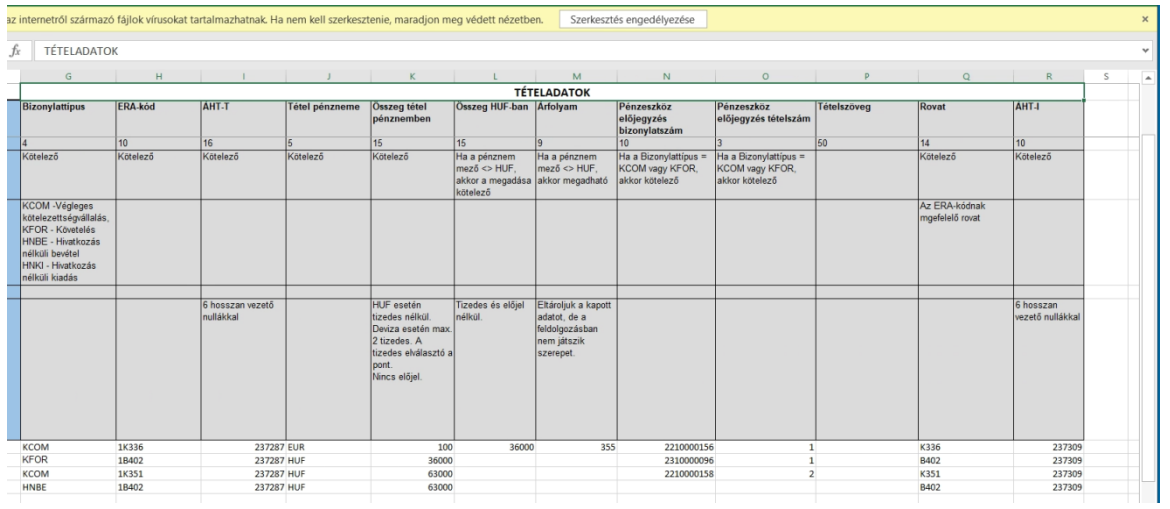

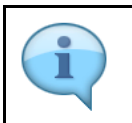

Tételadatok

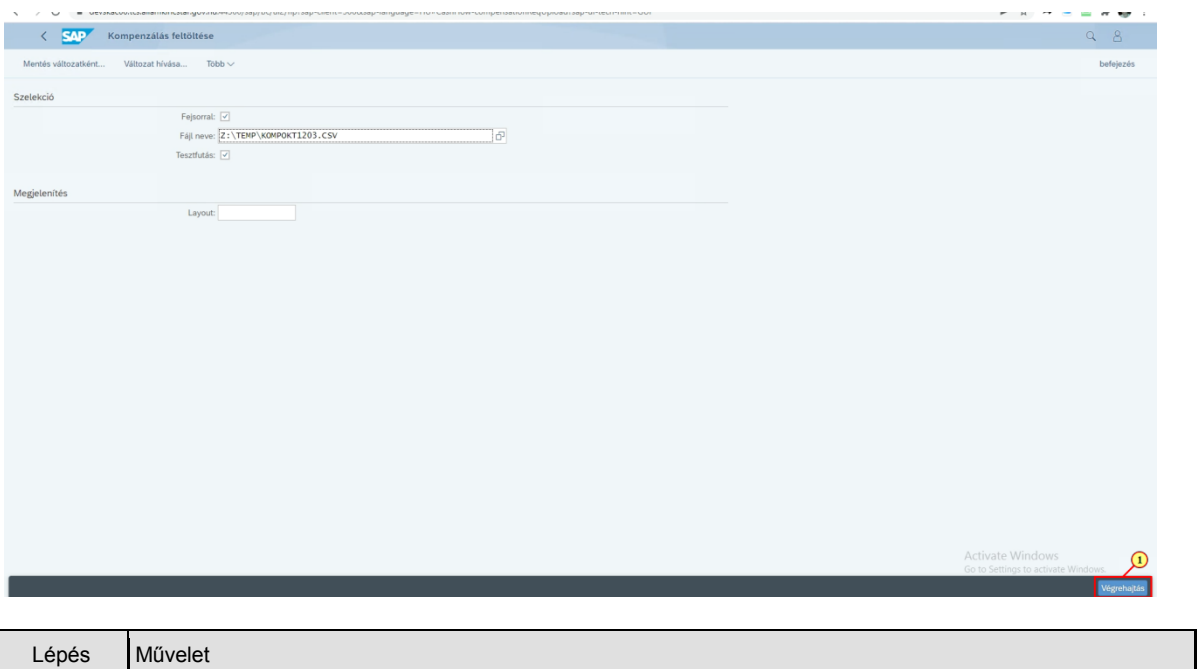

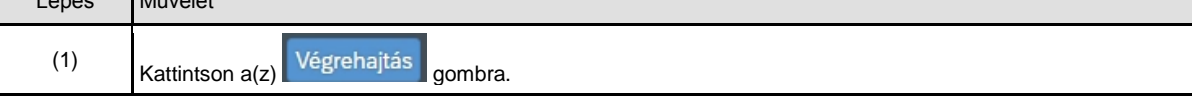

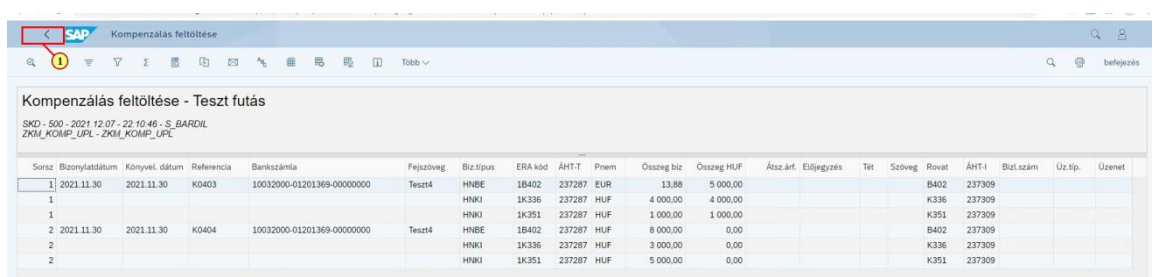

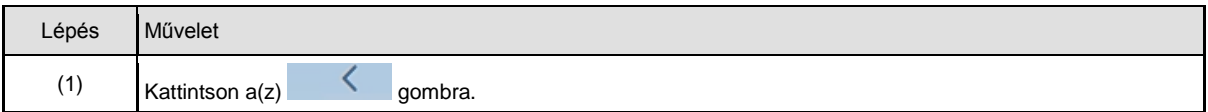

T 7 V = uevskacoo.ics.alialiikiikstal.gov.ilu.44.pov/sap/pc/uic/iip:sap-client-povoxsap-language-rio#casiiriow-compe

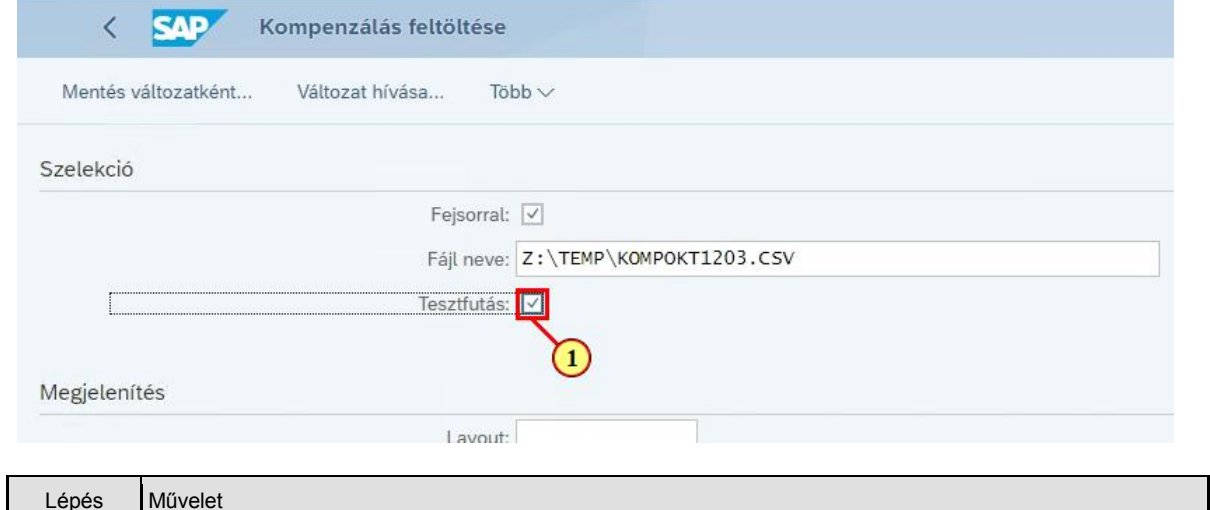

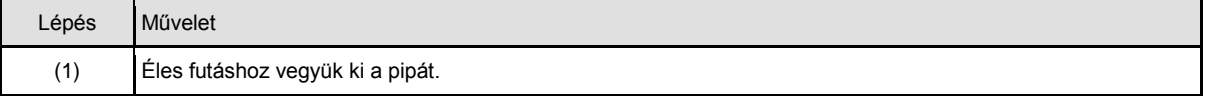

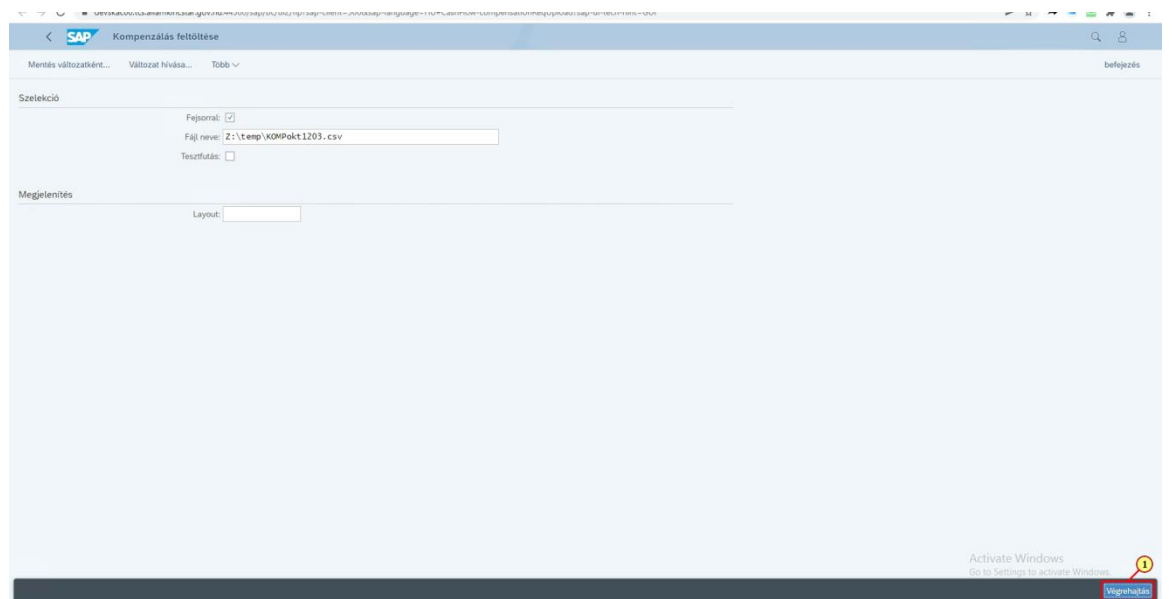

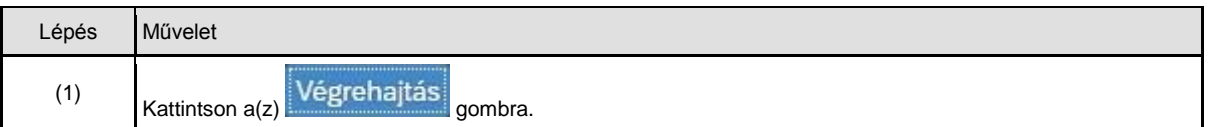

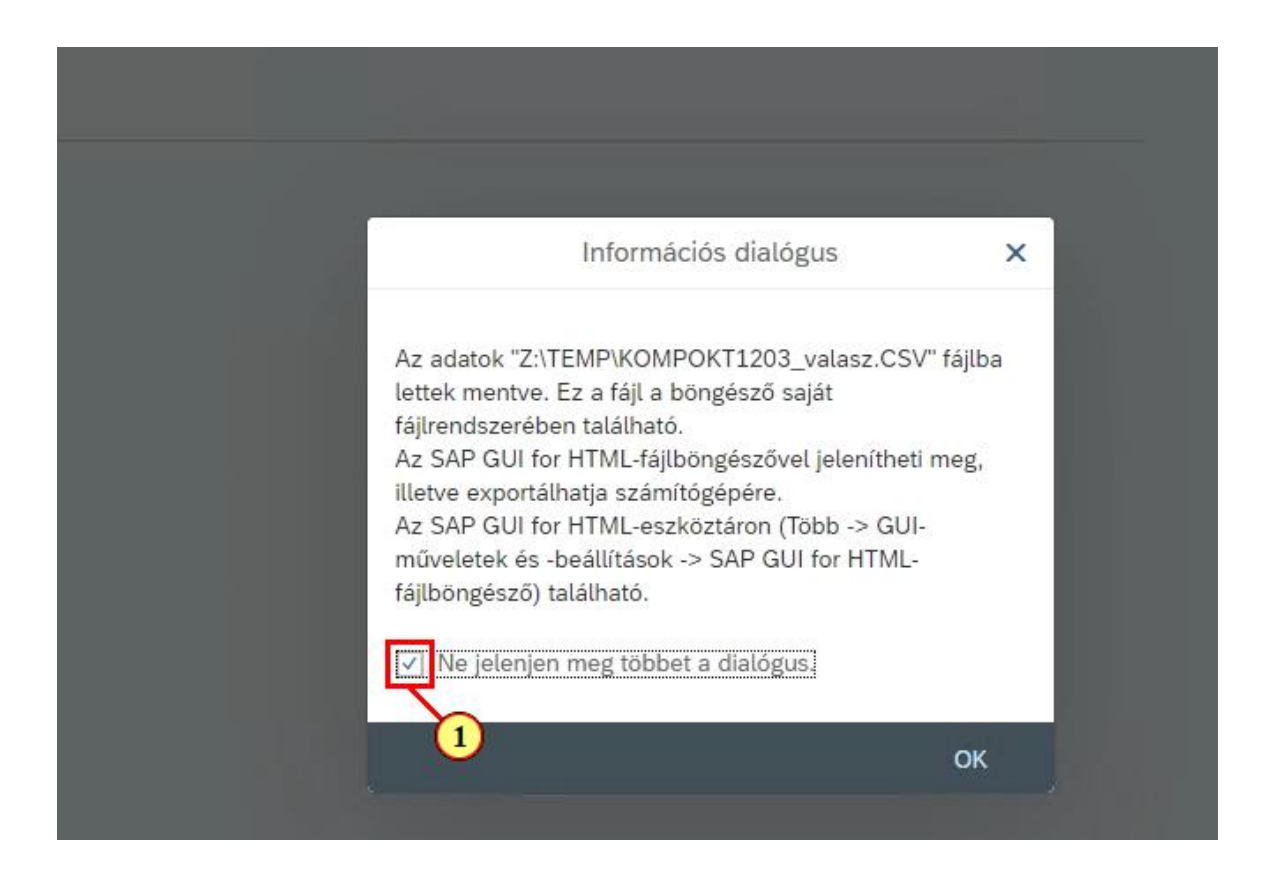

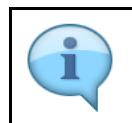

Éles futás indításakor letöltődik egy válasz fájl is, amely mutatja a feldolgozás eredményét. Csak akkor tekinthető sikeresnek a betöltés, ha az üzenettípus oszlopban 'S' betű szerepel!

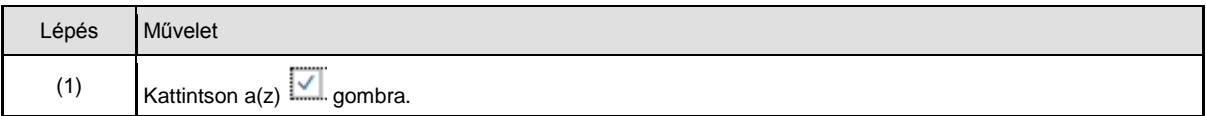

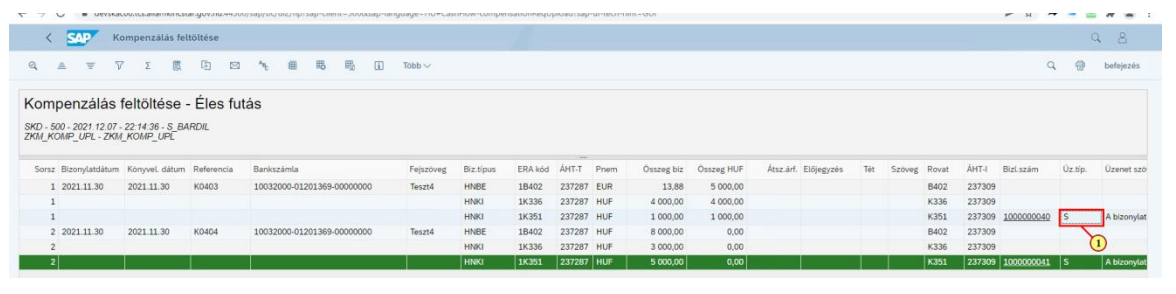

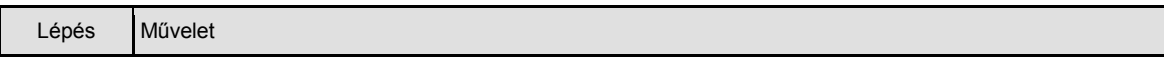

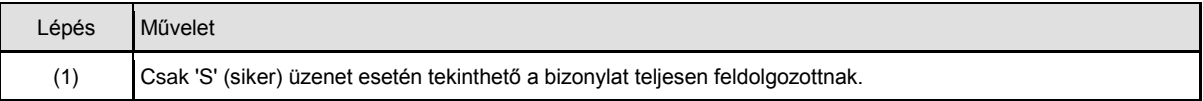

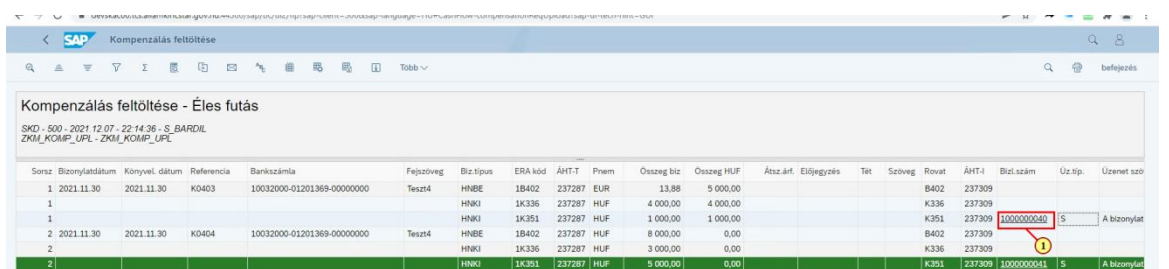

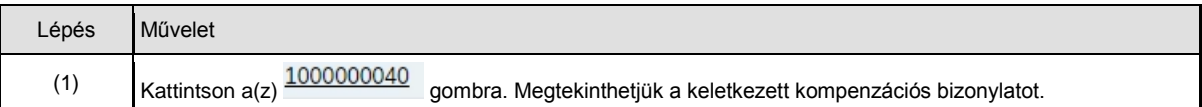

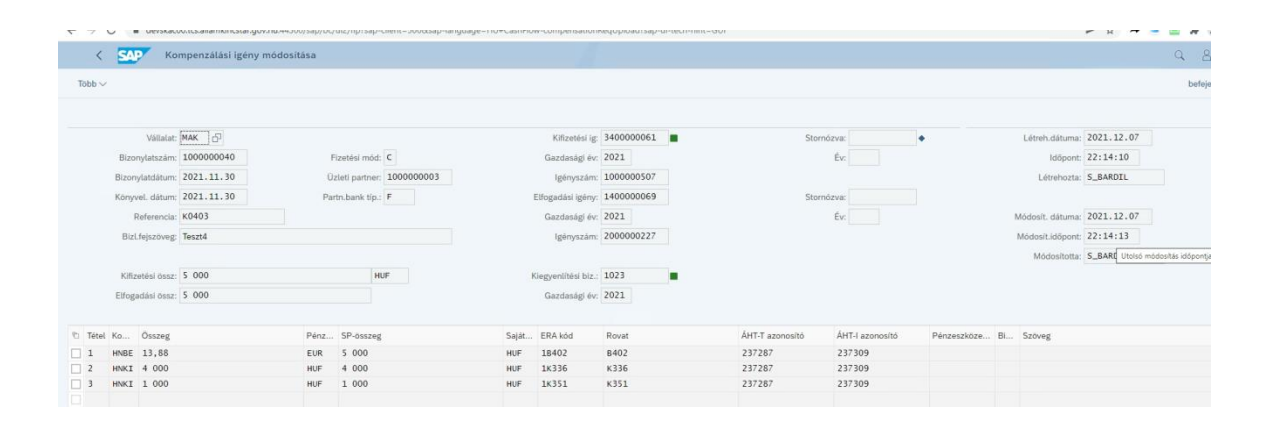

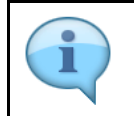

Teljesen feldolgozott bizonylat esetében a kifizetési igény, az elfogadási igény és a kiegyelítési bizonylatban is szerepel bizonylatszám.

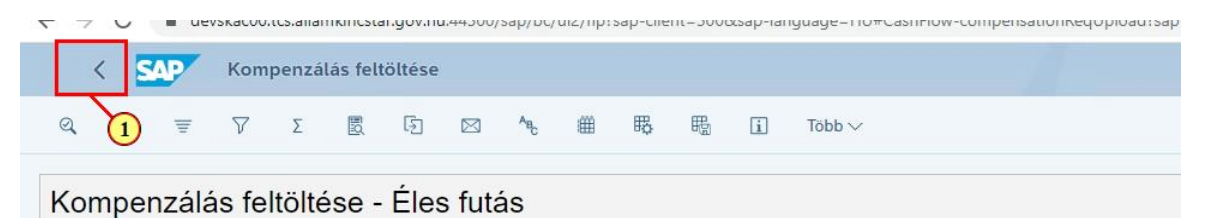

SKD - 500 - 2021.12.07 - 22:15:06 - S\_BARDIL

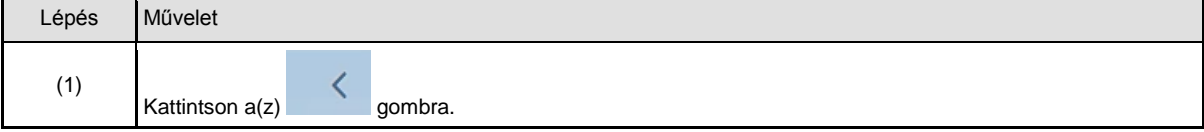

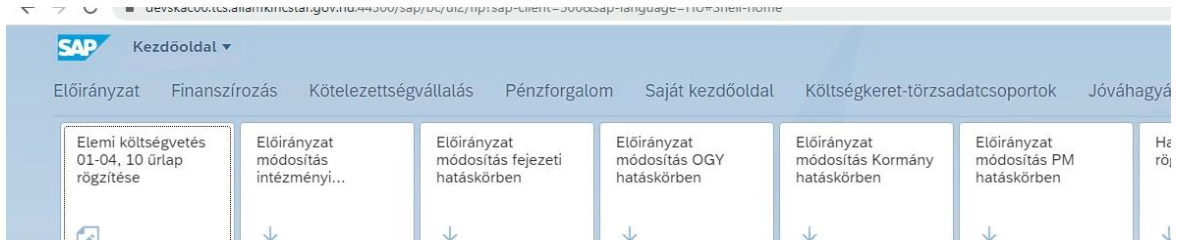